# **Внеаудиторная работа№6** Выполнил студент Группы 181 Голышев Владислав

# **Операционные системы**

#### Основные характеристики операционных систем

Операционная система – это базовый комплекс компьютерных программ, обеспечивающий управление аппаратными средствами компьютера, работу с файловой системой, ввод и вывод данных с помощью периферийных устройств, а также выполнение прикладных программ.

Современные операционные системы предоставляют пользователю графический интерфейс.

# **Виды ОС**

В настоящее время для настольных и портативных персональных компьютеров чаще всего используются операционные системы Microsoft Windows и Linux. На персональные компьютеры фирмы Apple устанавливается операционная система Mac OS. Для карманных компьютеров разработаны компактные операционные системы Windows Mobile и Palm OS.

## **Файловая система**

В процессе работы компьютера происходит обмен файлами между устройствами.

**Разные операционные системы используют различные файловые системы, т.е. различные способы организации, хранения и именования данных на носителях информации. NTFS – Microsoft Windows Ext4 – Linux**

www.the**heart.com — Mac OS** 

## **Кластер**

**Минимальным адресуемым элементом носителя информации является кластер, который может включать в себя несколько секторов** (объем сектора – 512 байтов)**.**

Размер кластера может составлять от 512 байтов до 64 Кбайт.

www.themeart.com 6 Кластеры нумеруются в линейной последовательности (на магнитных дисках от первого кластера нулевой дорожки до последнего кластера последней дорожки).

#### **Структура магнитного диска**

Структура диска: (A) дорожка (B) геометрический сектор (C) сектор дорожки (D) кластер

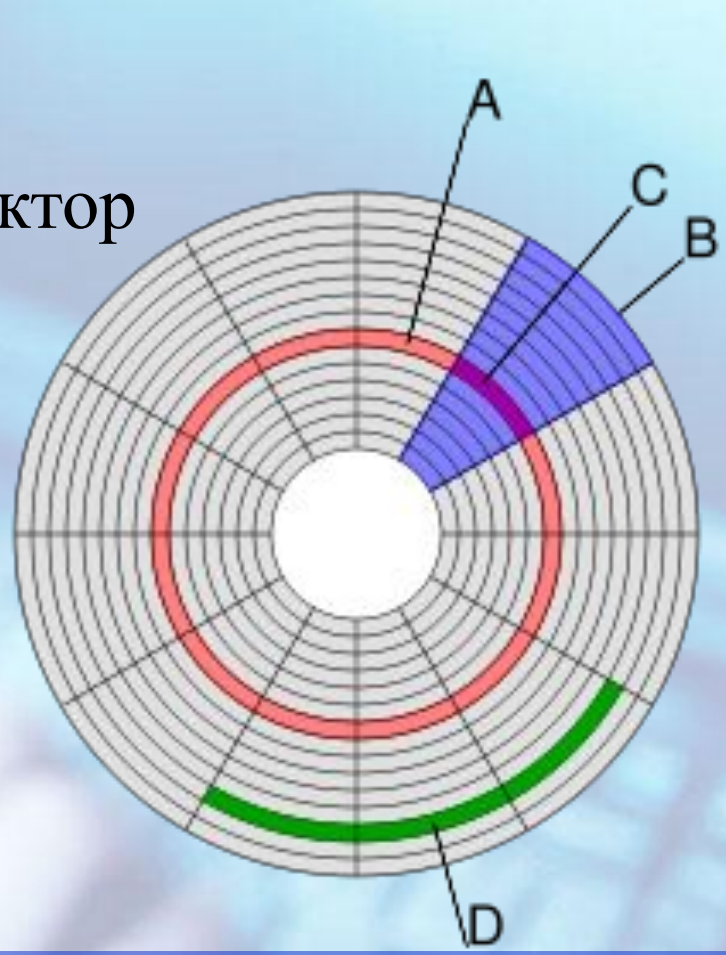

# **Файлы и каталоги**

Файловая система организует кластеры в файлы и каталоги (каталог реально является файлом, содержащим список файлов в этом каталоге).

Файловая система отслеживает, какие из кластеров в настоящее время используются, какие свободны, какие помечены на неисправные.

#### **Файловые менеджеры**

**Файловый менеджер** (англ. *file manager*) компьютерная программа, предоставляющая интерфейс пользователя для работы с файловой системой и файлами.

Файловый менеджер позволяет выполнять наиболее частые операции над файлами создание, открытие/проигрывание/просмотр, редактирование, перемещение, переименование, копирование, удаление, изменение атрибутов и свойств, поиск файлов и назначение прав.

#### **Форматирование диска**

**Форматирование диска** — процесс разметки устройств хранения или носителей информации: жестких дисков, дискет, устройств хранения на основе флеш-памяти и др.

Само форматирование заключается в создании (формировании) структур доступа к данным, например структур файловой системы.

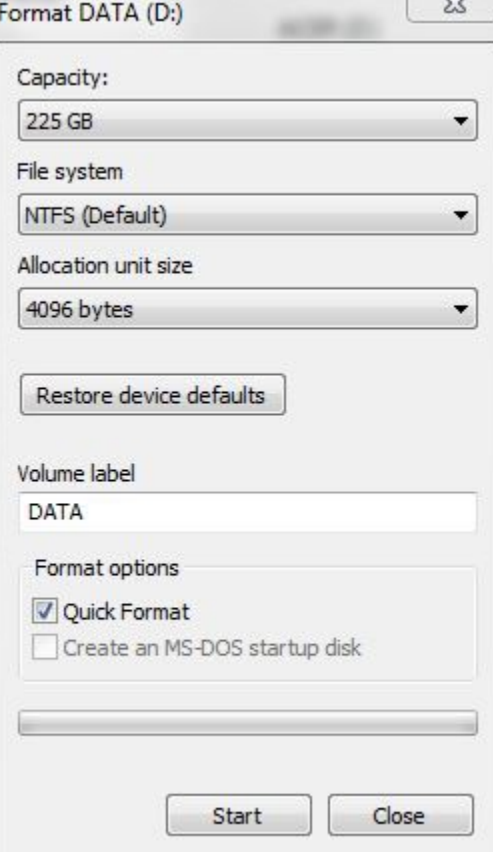

# **Дефрагментация диска**

**Дефрагментация** — процесс обновления и оптимизации логической структуры раздела диска с целью обеспечить хранение файлов в непрерывной последовательности кластеров.

После дефрагментации ускоряется чтение и запись файлов, а следовательно и работа программ.

Другое определение дефрагментации: перераспределение файлов на диске, при котором они располагаются в непрерывных областях.

# **Командный процессор**

В состав операционной системы входит специальная программа – командный процессор, которая запрашивает у пользователя команды и выполняет их.

Пользователь может дать команду запуска программы, выполнения какой-либо операции над файлами (копирование, перенос, переименование и пр.), вывода документа на печать и т.д. Операционная система должна эту команду выполнить.

# **Драйверы устройств**

К системной плате компьютера подключаются различные устройства (жесткие диски, клавиатура, мышь и пр.). Каждое устройство выполняет определенную функцию (ввод информации, хранение информации и пр.), при этом техническая реализация устройств существенно различается.

**программы, которые обеспечивают управление работой устройств и согласование информационного обмена с другими устройствами, а также позволяет производить настройку некоторых их параметров.** Каждому типу устройств соответствует свой драйвер.

**Драйверы устройств – специальные** 

# **Драйвер**

# **Графический интерфейс**

Для упрощения работы пользователя в состав современных ОС входят программные модули, создающие графический пользовательский интерфейс.

В ОС с графическим интерфейсом пользователь может вводить команды с помощью диалоговых окон и элементов управления: кнопок, текстовых полей, списков и пр.

служебные программы, которые позволяют обслуживать диски (проверять, сжимать, дефрагментировать и т.д.), выполнять операции с файлами (архивировать и т.д.), работать в компьютерных сетях и т.д.

**Служебные программы**

В состав ОС входят также

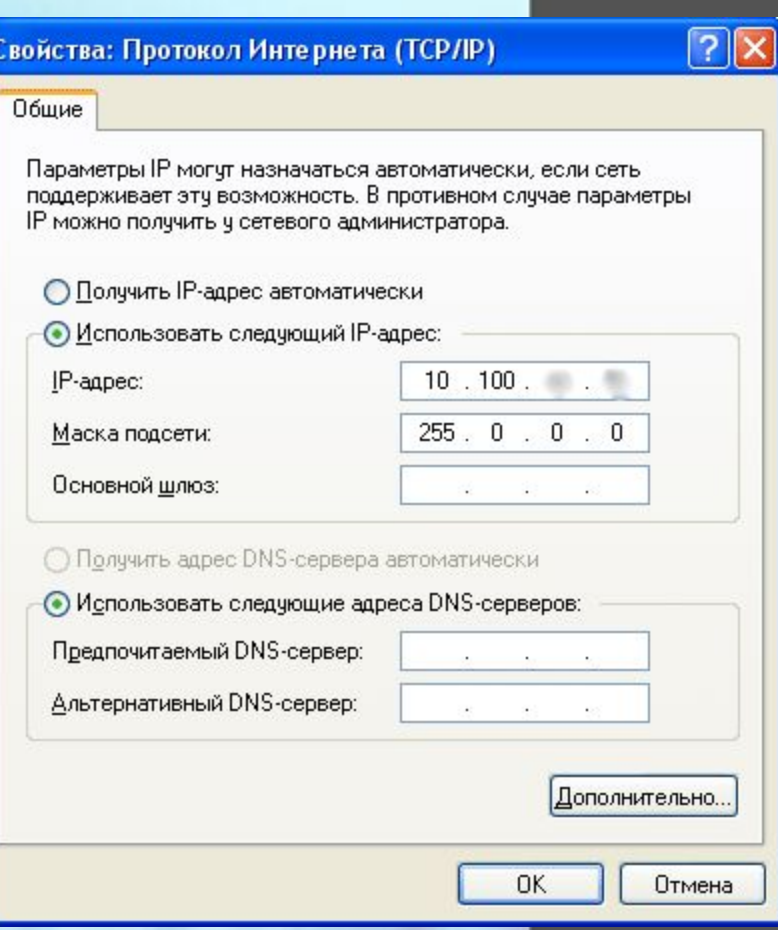

# **Загрузка ОС**

Файлы ОС хранятся во внешней, долговременной памяти (на магнитных, оптических или USB флеш-дисках). Однако программы могут выполняться, только если они находятся в оперативной памяти, поэтому файлы ОС необходимо загрузить в оперативную память. Разрешение этого противоречия состоит в последовательной, поэтапной загрузке ОС.

# **Системный диск**

**Диск, на котором находятся файлы операционной системы и с которого производится ее загрузка, называется системным.**

# **BIOS**

После включения компьютера производится его самотестирование. Затем наступает первый этап загрузки ОС – специальная программа, содержащаяся в микросхеме BIOS, начинает поиск загрузчика ОС.

Современные версии BIOS позволяют загружать ОС не только с магнитных и оптических дисков, но и с USB флешдисков.

# **Условия загрузки ОС**

Если диск системный и программазагрузчик оказывается на месте, то она загружается в оперативную память и ей передается управление работой компьютера. Программа ищет файлы ОС на системном диске и загружает их в оперативную память в качестве программных модулей.

В противном случае на экране появится сообщение «Not system disk».

## **Несколько ОС на ПК**

На компьютер могут быть установлены одновременно несколько различных ОС. Для этого жесткий диск должен быть разбит на логические разделы (независимые области на диске), в каждой из которых может быть создана своя файловая система.

Таким образом на компьютер могут быть установлены ОС семейства Microsoft Windows, Linux и Mac OS.